Топанов Александр подписью: Топанов Павлович ПавловичПодписано цифровой Александр

#### ФЕДЕРАЛЬНОЕ ГОСУДАРСТВЕННОЕ БЮДЖЕТНОЕ ОБРАЗОВАТЕЛЬНОЕ УЧРЕЖДЕНИЕ ВЫСШЕГО ОБРАЗОВАНИЯ «САНКТ-ПЕТЕРБУРГСКИЙ ГОСУДАРСТВЕННЫЙ УНИВЕРСИТЕТ ТЕЛЕКОММУНИКАЦИЙ ИМ. ПРОФ. М.А. БОНЧ-БРУЕВИЧА» (СПбГУТ)

#### АРХАНГЕЛЬСКИЙ КОЛЛЕДЖ ТЕЛЕКОММУНИКАЦИЙ ИМ. Б.Л. РОЗИНГА (ФИЛИАЛ) СПбГУТ (АКТ (ф) СПбГУТ)

**УТВЕРЖДАЮ** И.о. зам. директора по учебной работе М.А. Цыганкова 2022 г.

# РАБОЧАЯ ПРОГРАММА ПРОФЕССИОНАЛЬНОГО МОДУЛЯ  $\mathbf{HM.06}$

### ВЫПОЛНЕНИЕ РАБОТ ПО ПРОФЕССИИ

по специальности:

11.02.15 - Инфокоммуникационные сети и системы связи

г. Архангельск 2022

Рабочая программа профессионального модуля составлена на основе Федерального государственного образовательного стандарта среднего профессионального образования специальности 11.02.15  $\Pi{\rm O}$ Инфокоммуникационные сети и системы связи, примерной основной образовательной программы специальности 11.02.15  $\Pi{\rm O}$ Инфокоммуникационные сети и системы связи и в соответствии с учебным планом по специальности 11.02.15 Инфокоммуникационные сети и системы связи.

Рабочая программа рассмотрена и одобрена цикловой комиссией Сети и системы связи

Протокол № 9 от 20.05, 2022 г. Председатель Деседа П.М. Рыжков

Составители:

М.В. Куницына, преподаватель высшей квалификационной категории АКТ (ф) СПбГУТ.

Рыжков П.М., преподаватель высшей квалификационной категории АКТ (ф) СПбГУТ

# **СОДЕРЖАНИЕ**

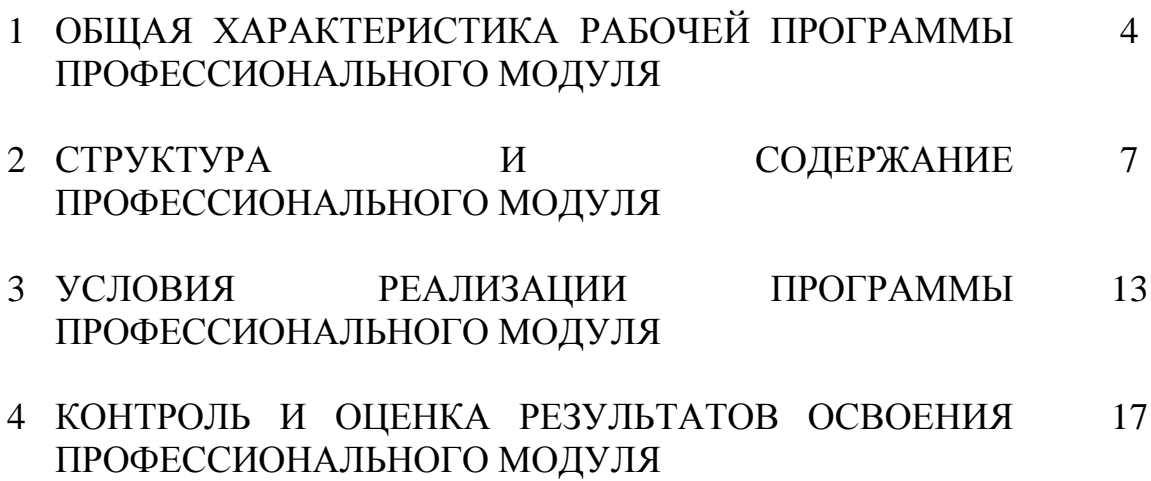

### **1 ОБЩАЯ ХАРАКТЕРИСТИКА РАБОЧЕЙ ПРОГРАММЫ ПРОФЕССИОНАЛЬНОГО МОДУЛЯ ПМ.06 ВЫПОЛНЕНИЕ РАБОТ ПО ПРОФЕССИИ**

### **1.1 Область применения рабочей программы**

Рабочая программа профессионального модуля – является частью программы подготовки специалистов среднего звена в соответствии с ФГОС по специальности СПО 11.02.15 Инфокоммуникационные сети и системы связи.

### **1.2 Цель и планируемые результаты освоения профессионального модуля**

В результате изучения профессионального модуля студент должен освоить вид деятельности «Выполнение работ по профессии» и соответствующие ему общие компетенции и профессиональные компетенции:

1.2.1 Перечень общих компетенций и личностных результатов реализации программы воспитания

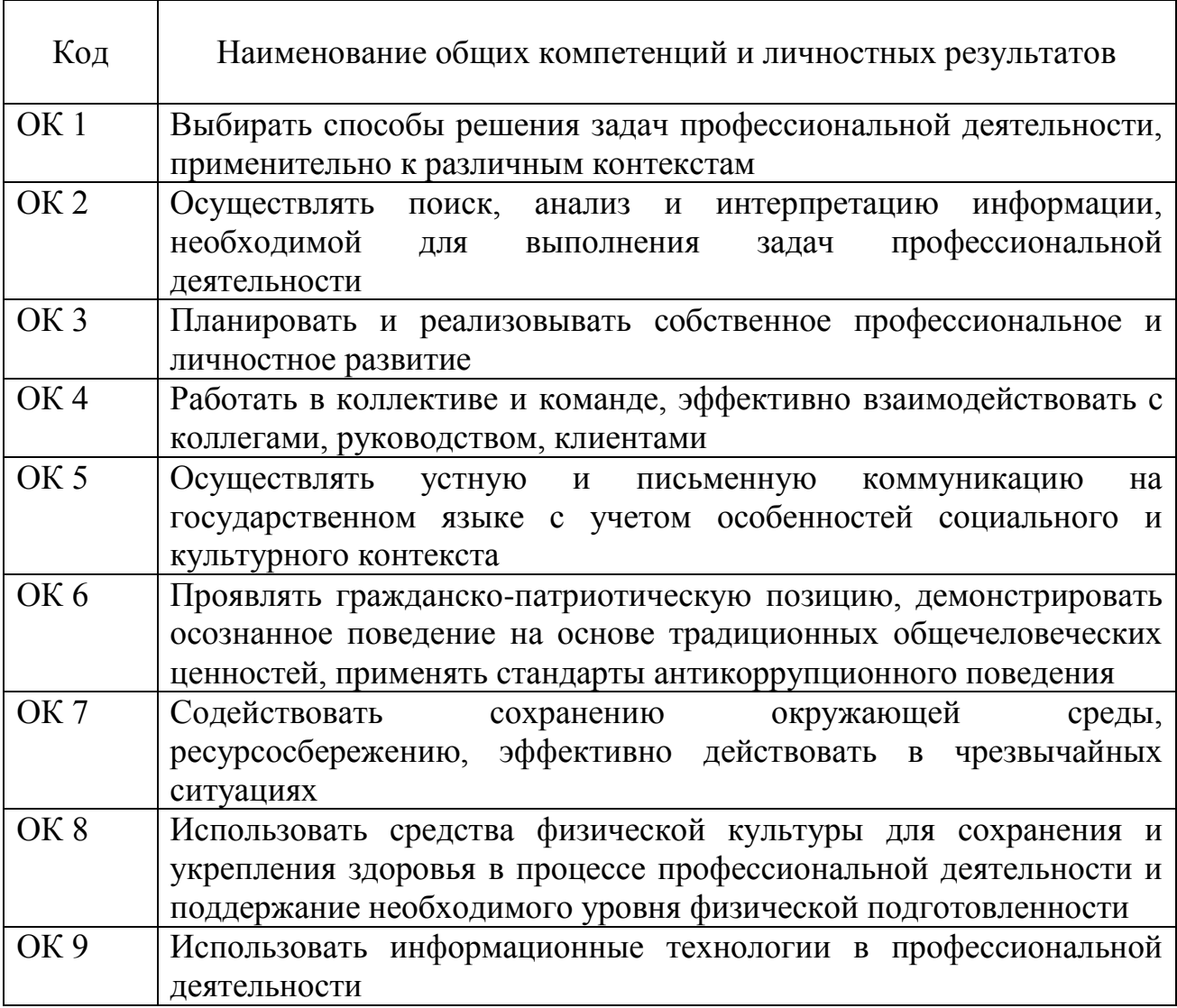

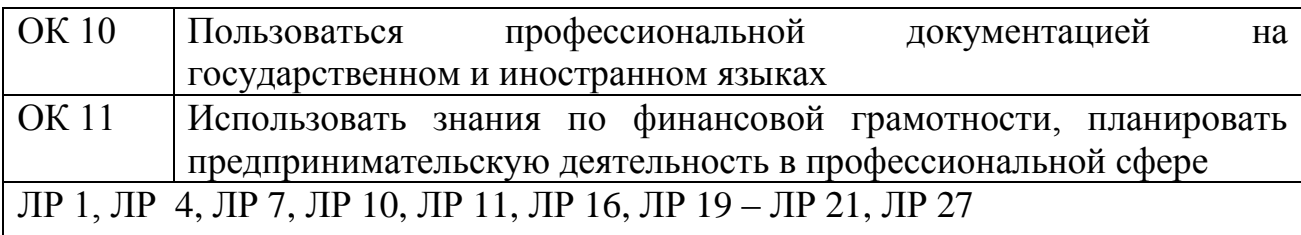

## 1.2.2 Перечень профессиональных компетенций

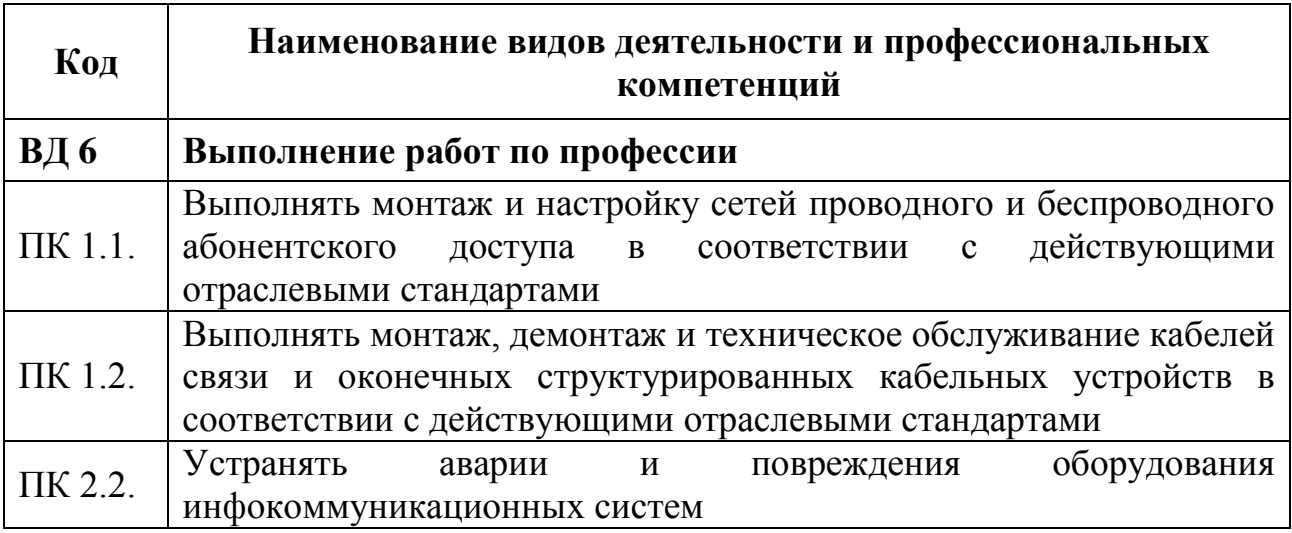

## 1.2.3 В результате освоения профессионального модуля студент должен:

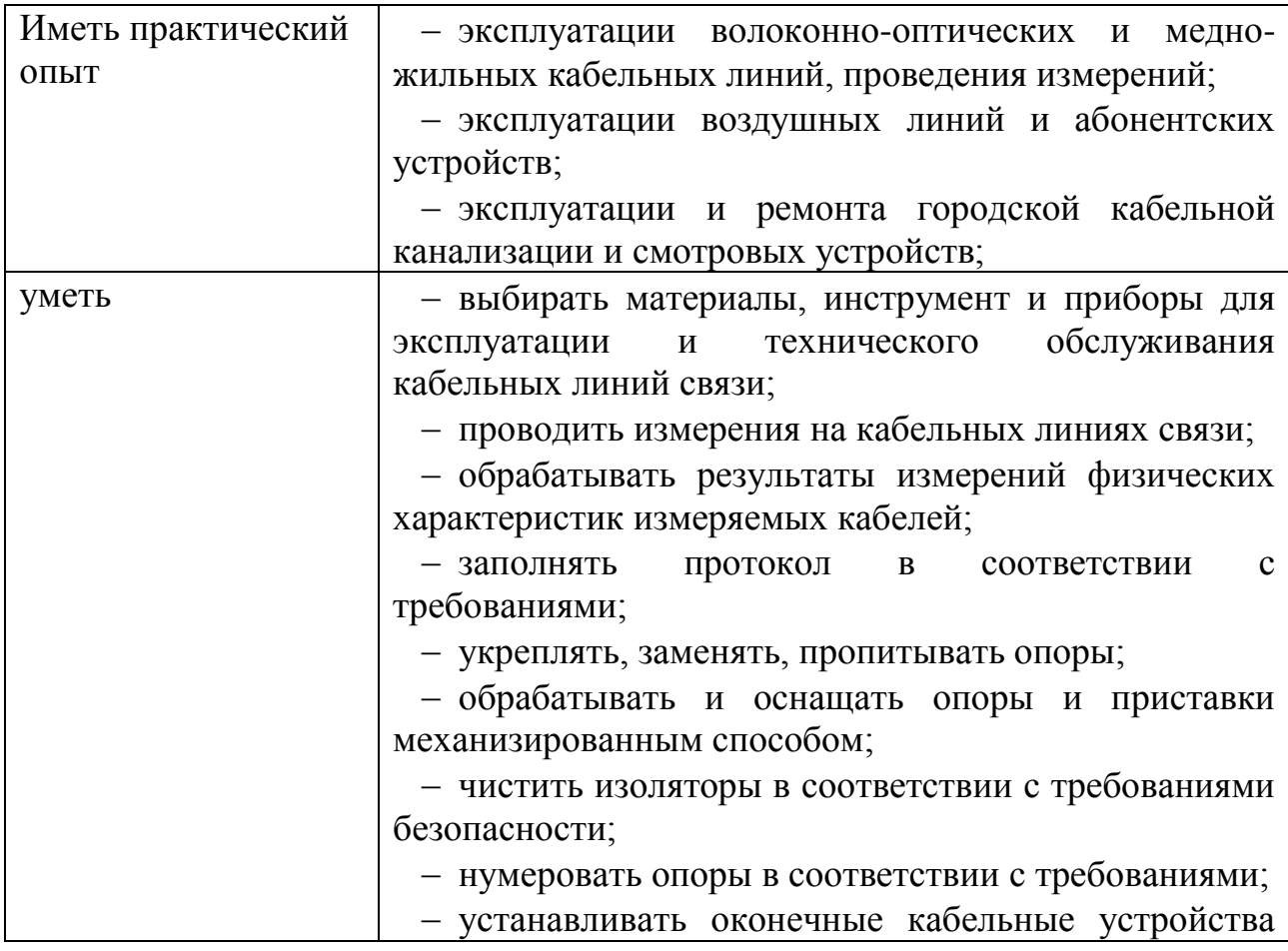

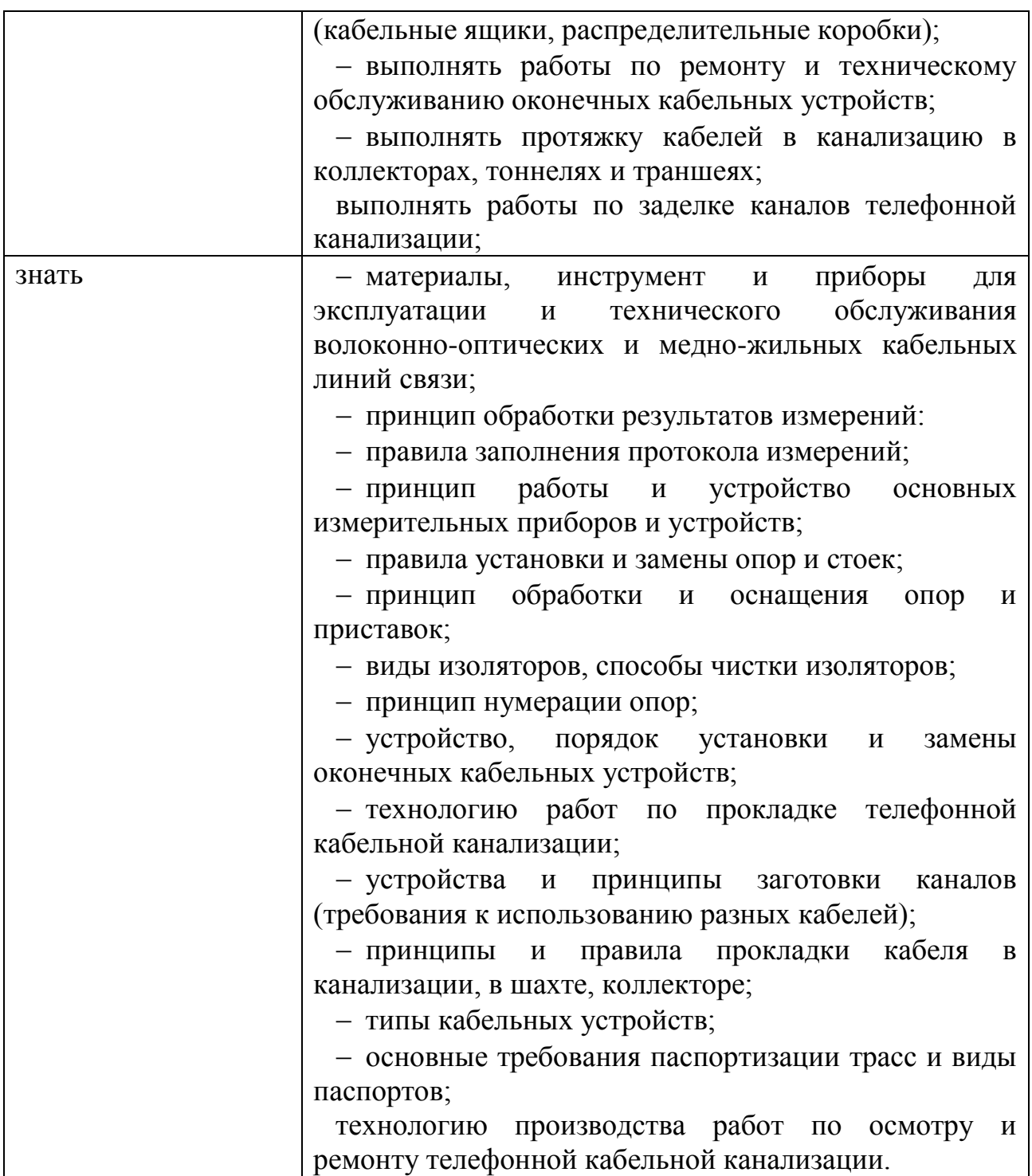

### **1.3 Количество часов, отводимое на освоение профессионального модуля**

Всего часов – 380.

Из них

на освоение МДК.06.01 – 56 часов, в том числе самостоятельная работа – 8 часов.

на практики – 306 часов, в том числе учебную – 270 часов и производственную – 36 часов.

Промежуточная аттестация – 18 часов.

## **2 СТРУКТУРА И СОДЕРЖАНИЕ ПРОФЕССИОНАЛЬНОГО МОДУЛЯ**

## **2.1 Структура профессионального модуля**

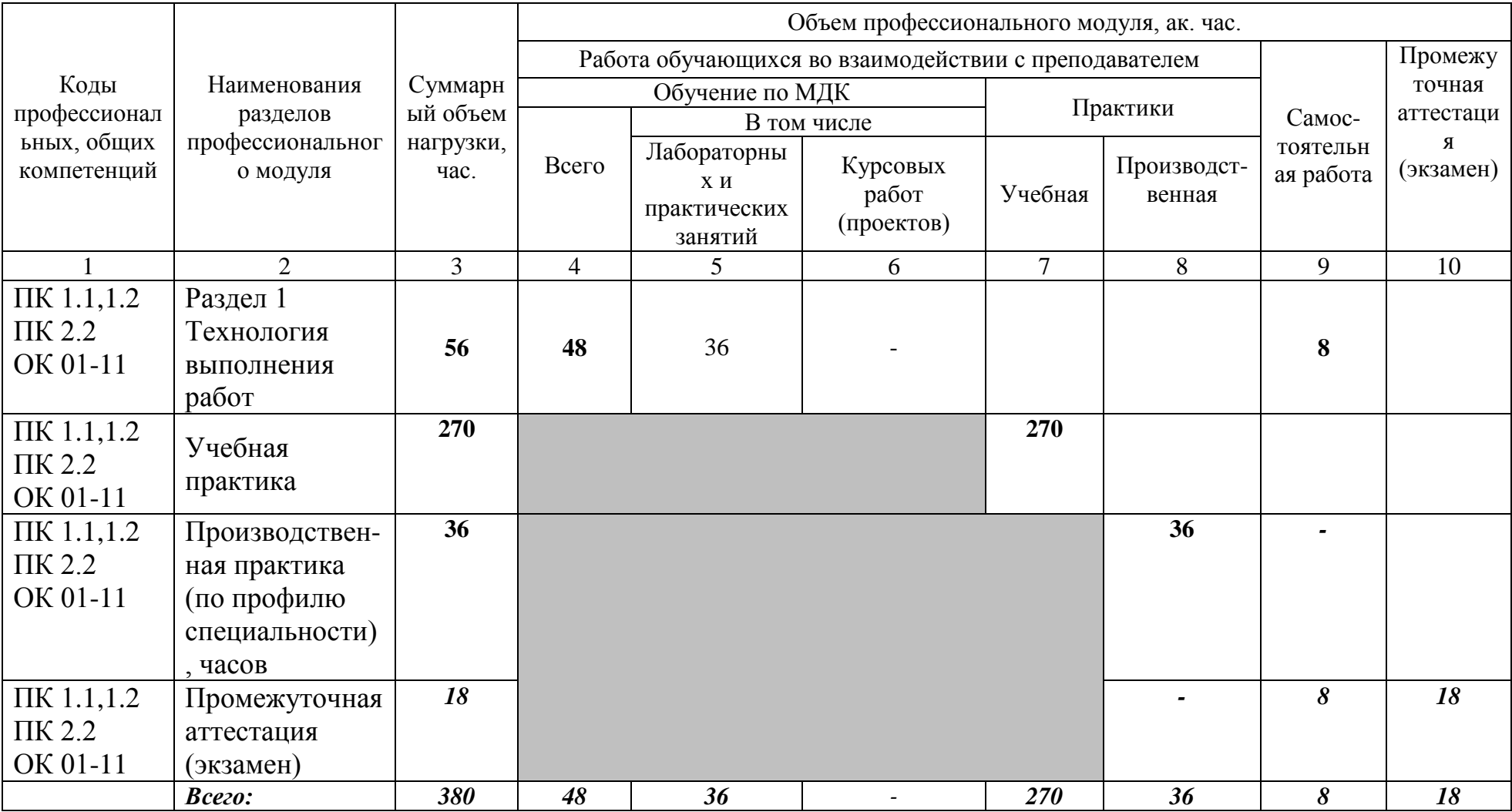

# **2.2 Тематический план и содержание профессионального модуля (ПМ)**

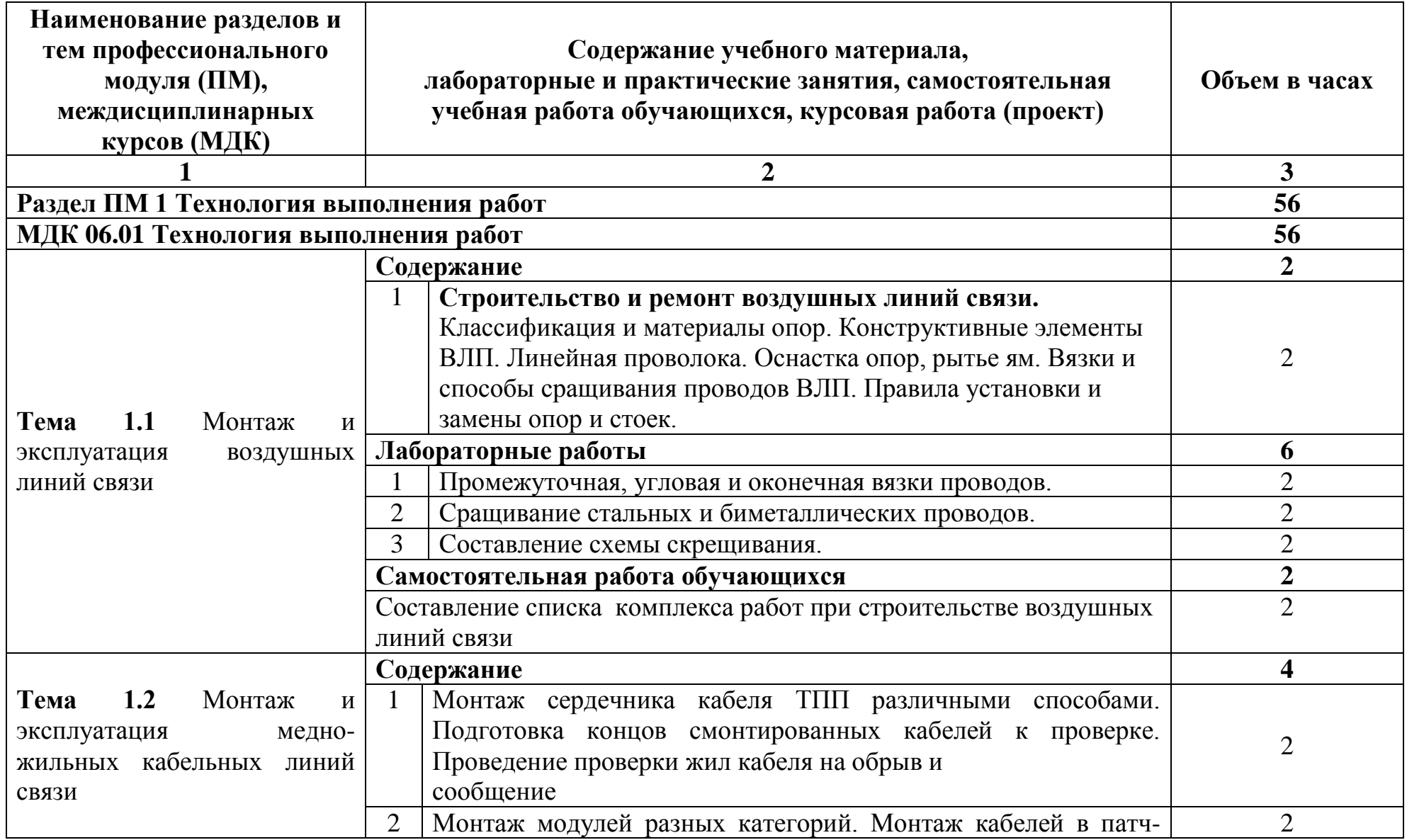

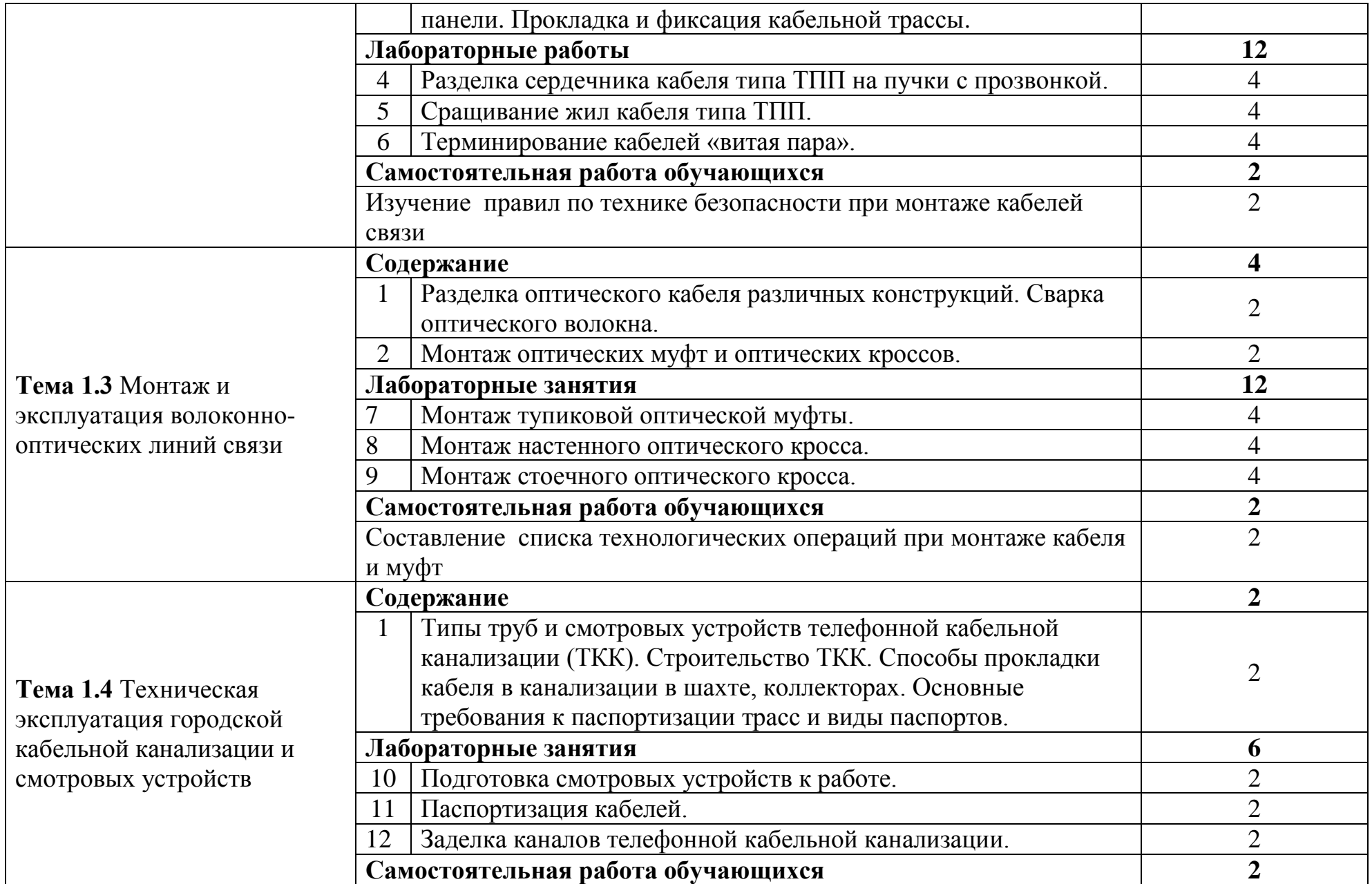

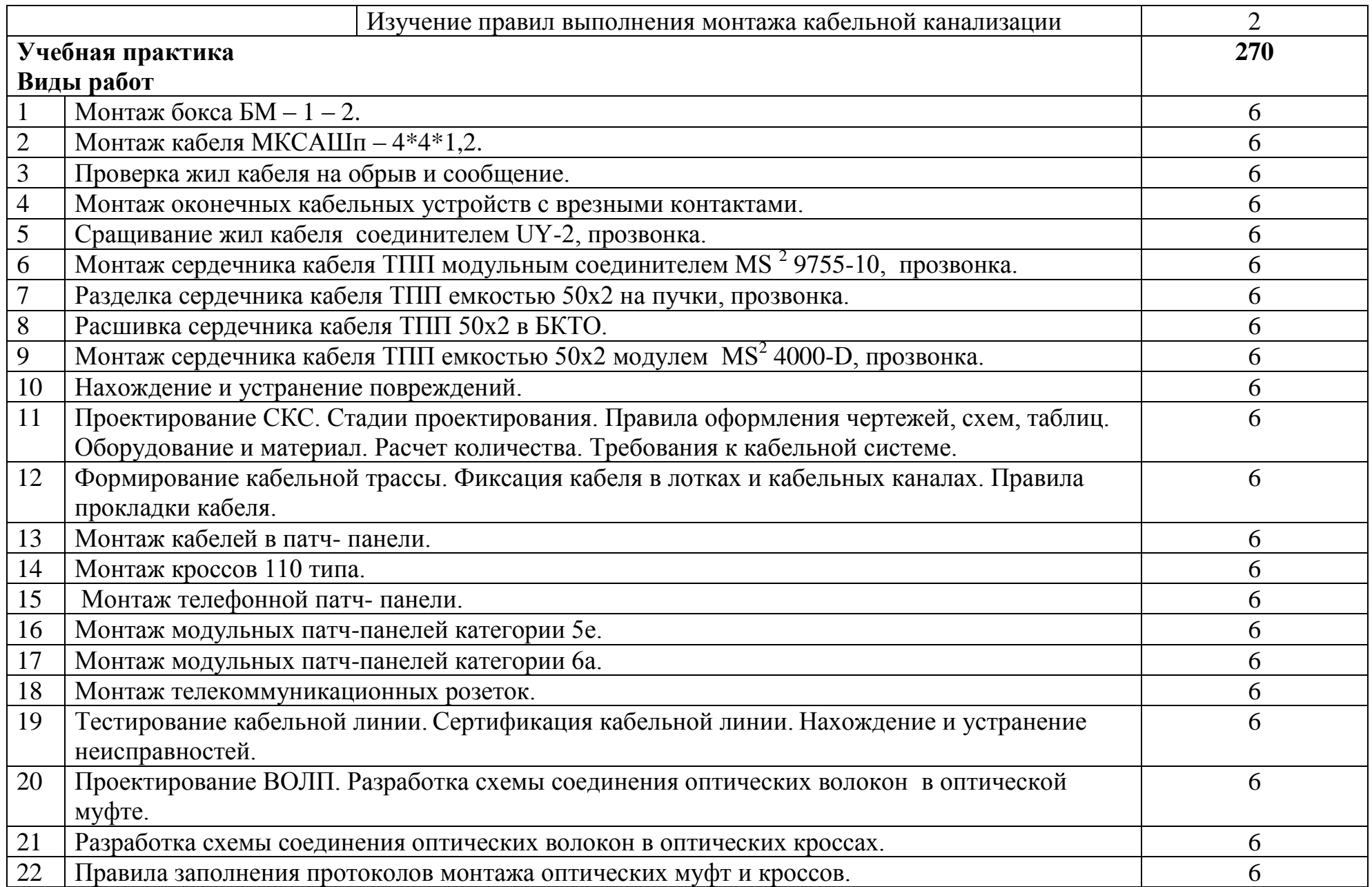

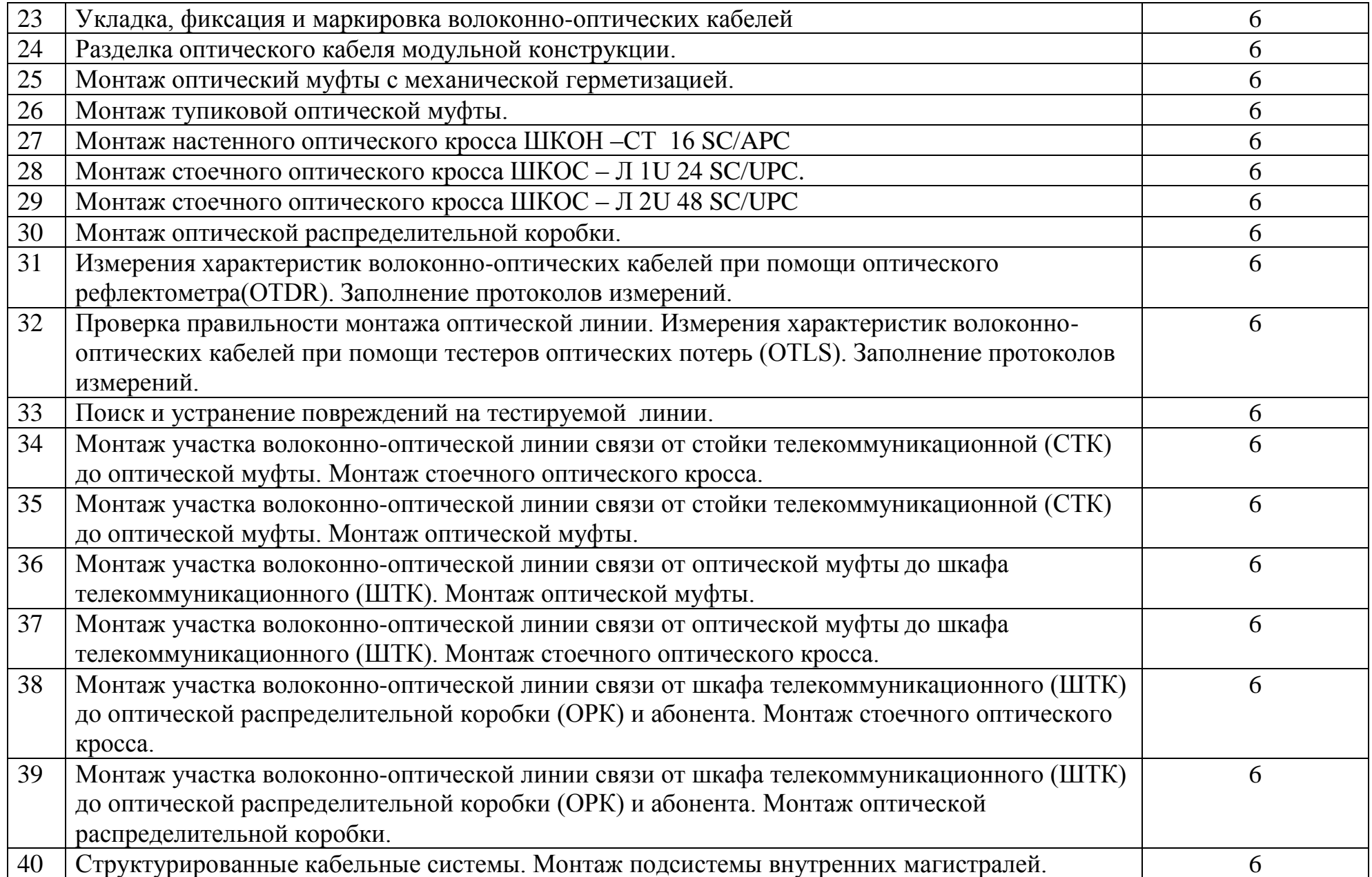

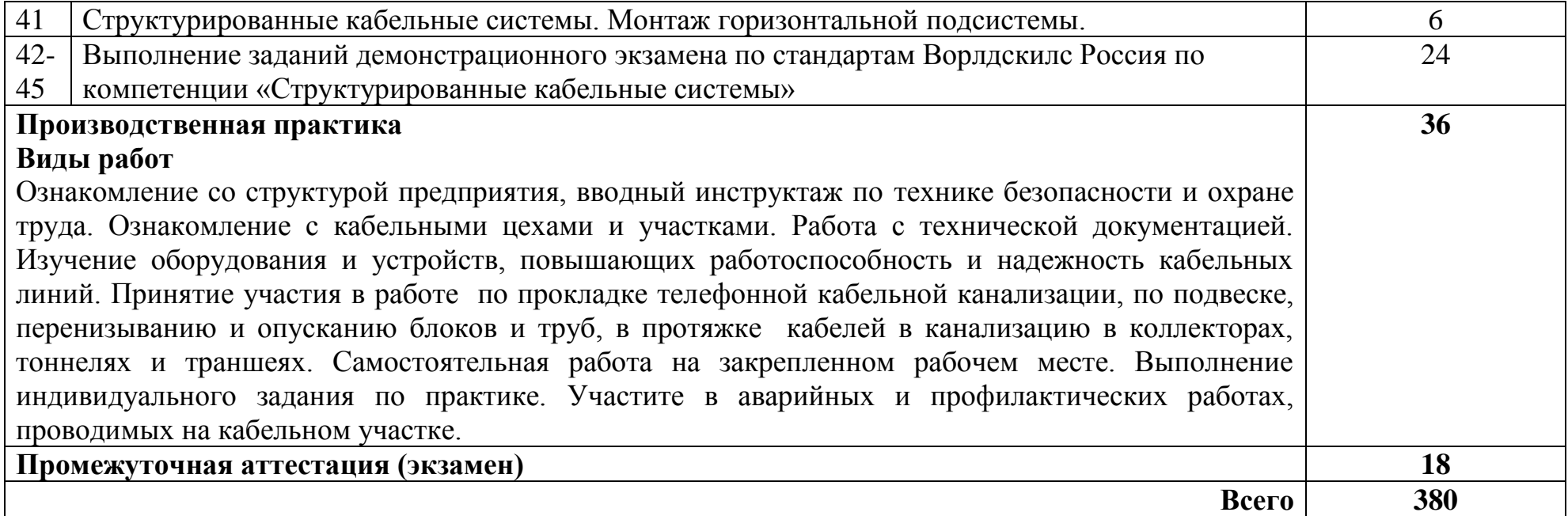

### **3 УСЛОВИЯ РЕАЛИЗАЦИИ ПРОГРАММЫ ПРОФЕССИОНАЛЬНОГО МОДУЛЯ**

### **3.1 Для реализации программы профессионального модуля предусмотрены следующие специальные помещения:**

Реализация программы модуля требует наличия мастерской «Электромонтажная», мастерской по компетенции «Информационные кабельные сети», лаборатории мультисервисных сетей, библиотеки, читального зала с выходом в Интернет, актового зала.

Мастерская «Электромонтажная», оснащенная оборудованием и техническими средствами обучения: рабочее место преподавателя, рабочие места обучающихся (30), учебная доска, пресс-механизмы RB-4036SМS 2, пресс-механизмы облегченные, рефлектометр РЕЙС-105Р, рефлектометр оптический Yokoqawa, сварочные аппараты: Fujikura -60S, SUMITOMO TYPE 25eS-LS, фен ПГВ HG5012K Makita, комплект инструментов НИМ-25 – 3 шт., кроссы оптические: ШКОС, ШКОН, патчкорды, пигтейлы, кроссы DDF: плинты, сетевые розетки, патч-панели, стойки телекоммуникационные 19", муфты оптические, источник оптического излучения, измеритель оптической мощности, детектор повреждения оптоволокна, оптический микроскоп, Lanтестеры, сенсорный инструмент, обжимной универсальный инструмент для RG-45, стенды информационные.

Мастерская по компетенции «Информационные кабельные сети», оснащенная оборудованием и техническими и программными средствами обучения: доска классная – 1 шт., стол – 16 шт., стул – 42 шт., рабочий стенд (рабочая станция) – 10шт., складной столярный верстак Энкор – 10шт., аппарат для сварки оптических волокон Fujikura 36S KIT A – 10шт., скалыватель Fujikura CT50 – 10шт., защитные очки – 10шт., ножовка по металлу – 10шт., тросокусы для стального троса HAUPA – 10шт., бокорезы HAUPA – 10шт., плоскогубцы HAUPA – 10шт., отвёртка крестовая малая 1pt x 100мм – 10шт., отвёртка крестовая большая 2pt x 150мм – 10шт., отвёртка шлиц малая 5,5 x 100мм – 10шт., отвёртка шлиц большая 6,5 x 150мм – 10шт., рулетка STANLEY 3 м х 12,7 мм – 10шт., нож для разделки внеш. оболочки кабеля Kabifix FK-28 – 10шт., стриппер для снятия оболочек 0,4-1,3мм/16-24AWG Miller Multi-Wire 721 – 10шт., стриппер для удаления 250 мкм покрытия волокна и буфера 900 мкм CFS-3 – 10шт., стриппер-прищепка для удаления модулей 900мкм-2мм Ideal 45-163 – 10шт., ножницы для кевлара Miller KS-1 – 10шт., нож монтажный HAUPA – 10шт., визуальный локатор повреждений Grandway VLS-8-10 – 10шт., кабельный тестер Cablexpert NCT-1 – 10шт., набор гаечных ключей – 10шт., инструмент для обжима коннекторов KNIPEX KN-975110 – 10шт., инструмент для забивки IDC Cabeus HT-3141 – 10шт., аккумуляторная дрельшуруповерт Hummer Flex ACD с набором бит – 10шт., штангенциркуль – 10шт., кросс стоечный ШКОС-Л-1U – 20шт., кросс стоечный ШКОС-Л-2U – 10шт., муфта оптическая тупиковая МТОК-Н8/36С – 10шт., кросс настенный КОН-32- П SM – 10шт., пигтейл SC/APC (1,5м) – 80шт., пигтейл SC/UPC (1,5м) – 100шт.,

патч-корд SC/APC-SC/APC 3.0 мм, 1м – 30шт., патч-корд SC/UPC-SC/UPC 3.0 мм, 2 м – 40шт., гильза термоусаживаемая (КДЗС) 60 мм – 1000шт., гильза термоусаживаемая (КДЗС) 40 мм – 500шт., кабель ОВ ОСД-6\*8А-8 – 600 м, кабель ОВ ОМЗКГЦ-10-01-0,22-24-(8,0) – 550 м, кабель U-UTP Cat 5E 305м Solid NIKOLAN – 10 бухт, кабель NIKOLAN F/FTP 4 пары, Кат.6а – 10 бухт, кабель NIKOLAN U/UTP 25 пар, Кат.5 – 500 м, модульная патч-панель Cabeus PLB-24-SH – 40шт., модуль экранированный 7964c Cabeus KJ-RJ45-Cat.6A-180- Toolless – 80шт., модуль экранированный 7963c Cabeus KJ-RJ45-Cat.5e-180- Toolless – 80шт., модуль Keystone Jack Cat.5E – 280шт., коннектор RJ-45 (8P8C) – 500шт., хомут нейлоновый 300мм – 30 упак., хомут нейлоновый 100мм – 30 упак., хомут с площадкой 100 мм – 30 упак., площадка самоклеящаяся 40х40 – 80шт., салфетки безворсовые для протирки ОВ – 10 упак., кабельный анализатор DSX-5000 – 1шт., оптический рефлектометр (OTDR) Yokogawa AQ1000-UFC – 10шт., коммутатор ELTEX MES 2324 – 1шт., коммутатор MES2308P – 10шт., ноутбук HP 250 G7 – 11шт., проектор Epson EB-W05 – 1шт., экран для проектора SAKURA CINEMA WALLSCREEN – 1шт., МФУ лазерное Xerox B205 – 1шт., принтер EPSON WF-7210DTW – 1шт.

Лаборатории мультисервисных сетей, оснащенная оборудованием и техническими средствами обучения: доска классная – 1 шт., стол – 8 шт., стул – 16 шт., коммутатор ELTEX MES 2324 – 1шт., коммутатор MES2308P – 1шт., ноутбук HP 250 G7 – 10шт., Wi-Fi маршрутизатор Eltex RG-35-Wac – 10шт, IPвидеокамера IPEYE-DA5-sunpr-2.8-12 – 11 шт., IP-телефон VP-15P – 10шт, телевизор на стойке (hyundai H-led 55es 5001) -1 шт., сервер IP-телефонии (AMD Ryzen 5, 16 GB ОЗУ, 512GB HDD)– 1 шт. Программное обеспечение: MS Windows 10, MS Office 2016, Foxit Reader, браузер Google Chrome, X-Lite, Wireshark, сервер Asterisk, ПО 3CX Phone.

Библиотека, читальный зал с зоной для самостоятельной работы с беспроводным выходом в сеть Интернет. В структуру библиотеки входят: абонемент, читальный зал, зал электронных ресурсов с выходом в сеть Интернет и локальную сеть с доступом к ЭБС. Библиотечный фонд, копировальный аппарат MITA KM-1620 (формат А3) – 1 шт., принтер HP Laser Jet 1100 – 1 шт., стол компьютерный – 2 шт., стеллаж библиотечный 2 сторонний – 25 шт., стеллаж библиотечный демонстрационный – 5 шт., стеллаж для библиотеки на металлическом каркасе - 4 шт., стойка библиотекаря – 1 шт., стойка-ресепшн с боковыми панелями – 1 шт., стол компьютерный – 6 шт., шкаф картотечный – 3 шт., кресло – 3 шт., кресло «Престиж» – 5 шт., кресло СН-300 – 1 шт., кресло СН-318 – 1 шт., лаз. принтер Canon LBP-1120 – 1 шт., принтер HP LaserJet 1320 – 1 шт., сканер ASER Scanprisa 3300U – 1 шт., стол журнальный – 2 шт., стол квадратный полированный – 21 шт., стол нераздвижной полированный – 8 шт., стол однотумбовый – 1 шт., стол письменный – 1 шт., стол рабочий – 10 шт., стол ученический письменный  $120*60*76 - 3$  шт., стул – 38 шт., стул на прямоугольной трубе – 21 шт., ПК - 6 шт.: монитор 15" TFT GreenWood LC550RD, системный блок (Inwin/GA-8I865GVMK/Intel Celeron D-310 2.13GHz/DDR 1Gb/Seagate 40Gb IDE/FE Lan),

программное обеспечение: MS Windows XP, MS Office 2007 Pro, LibreOffice 5, Foxit Reader 7, Google Chrom, локальная сеть с доступом к ЭБС и СДО.

Актовый зал, оснащенный оборудованием и техническими средствами обучения: количество посадочных мест – 500. Акустическая система SMT 153 – 2шт., аудиовизуальный комплекс для учебного процесса (поточная аудитория), дистанционное управление для экранов с эл.приводом, интерактивный дисплей Sympodium ID350 диагональ 15, колонка Проф/АС SOUNDKING K212B – 2 шт., микшерный пульт Phonic MR2643X, монитор SMART 10M – 2шт., передатчик сигнала Kramer 712N, передатчик сигналов VGA по кабелю Kramer TP-102HD, приемник сигнала Kramer 711N, приемник сигнала XGA из витой пары (CAT5), свет/обор. Proel PLCNDXPS пульт, световое оборудование Eurolite DMX, световое оборудование – 4 шт., световое оборудование Eurolite PAR – 10 шт., системный блок + монитор BenQ GW2250M TFT 21,5", TB-Тюнер BEHOLDER X7, усилитель мощности Inter-M (акустическое), усилитель мощности R300, усилитель мощности М700, усилитель-распределитель 1:3 композ-х сигналов Kramer, экран с электроприводом 600\*450см.

### **3.2 Информационное обеспечение реализации программы**

### **3.2.1. Основные печатные и электронные издания:**

1. Направляющие системы электросвязи: теория передачи и влияния, проектирование, строительство и техническая эксплуатация: учебник для вузов / под редак. В. А. Андреев, Э. Л Портнов, В. А. Бурдин., Бурд. - Горячая Линия - Телеком, 2020.

2. Портнов, Э. Л Волоконная оптика в телекоммуникациях : учебное пособие для вузов / под ред. Э. Л. Чернышова, Ю. Н. Портнов. - Горячая Линия-Телеком, 2019.

3. Портнов, Э.Л. Электрические кабели связи и их монтаж : учебное пособие для вузов. 2-е изд., стереотип / Э.Л. Портнов, А.Л. Зубилевич. - Москва: Горячая Линия - Телеком, 2020.

#### **3.2.2. Дополнительные источники:**

1. Девицына, С.Н. Монтаж и эксплуатация направляющих систем (1-е изд.): учебник / С.Н. Девицына. - Академия, 2019.

2. Никитин, В.Е. Телекоммуникационные системы и сети (1-е изд.) : учебник / Никитин, В.Е. - Академия, 2019.

3. Олифер, В. Г. Компьютерные сети. Принципы, технологии, протоколы: Юбилейное издание. / В. Г. Олифер, Н. А. Олифер. – Питер, 2020.

### **3.2.3. Электронные ресурсы**

1. Официальный сайт Министерства информационных технологий связи. – Электрон. дан. – Москва: Режим доступа: [www.minsvyaz.ru,](http://www.minsvyaz.ru/) свободный. – Загл. с экрана.

2. Экспертный портал «Телекоммуникации России» – независимое сетевое СМИ. – Электрон. дан. – Москва: Режим доступа: [www.telecomru.ru,](http://www.telecomru.ru/) свободный. – Загл. с экрана.

### **4 КОНТРОЛЬ И ОЦЕНКА РЕЗУЛЬТАТОВ ОСВОЕНИЯ ПРОФЕССИОНАЛЬНОГО МОДУЛЯ**

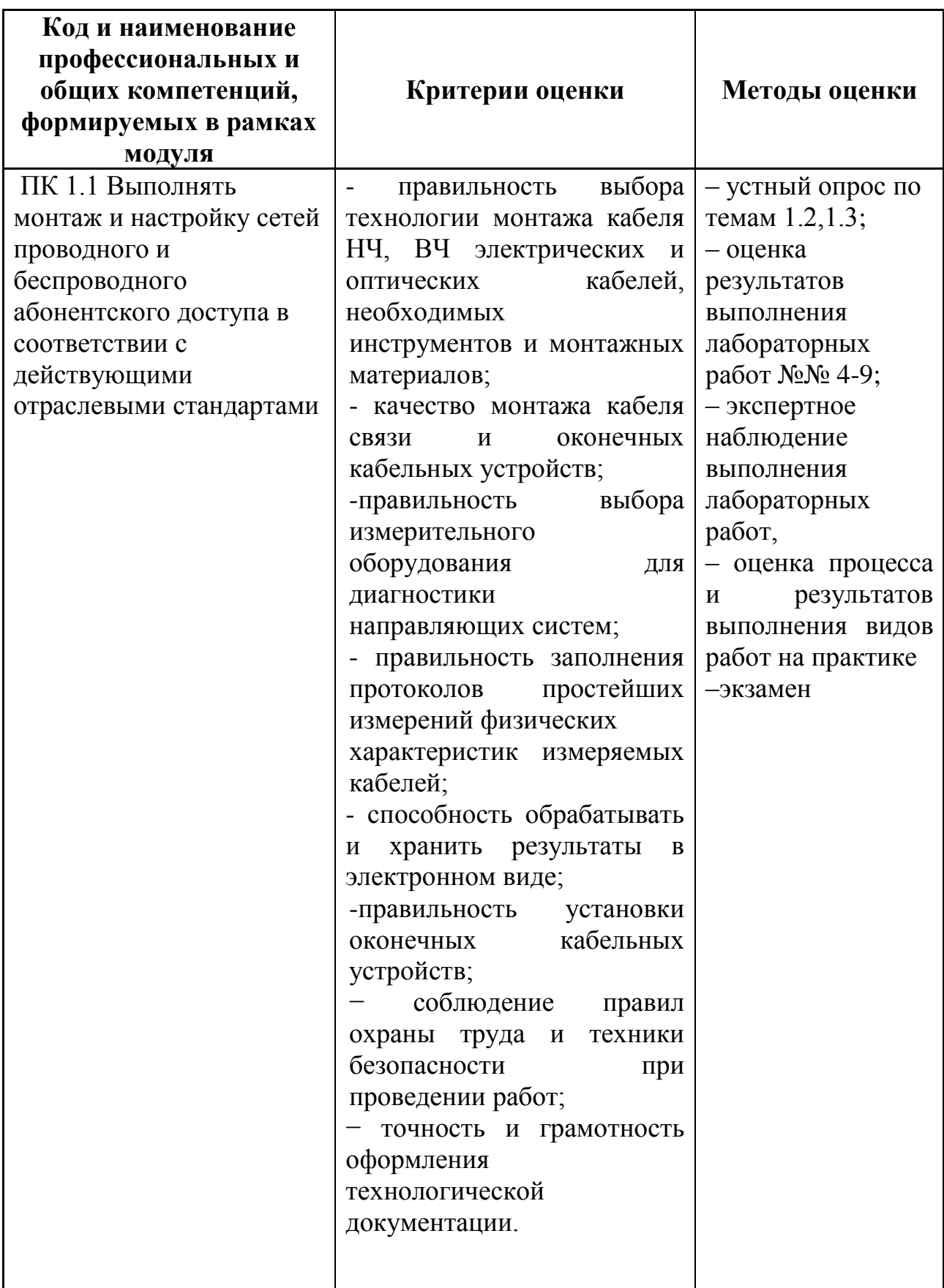

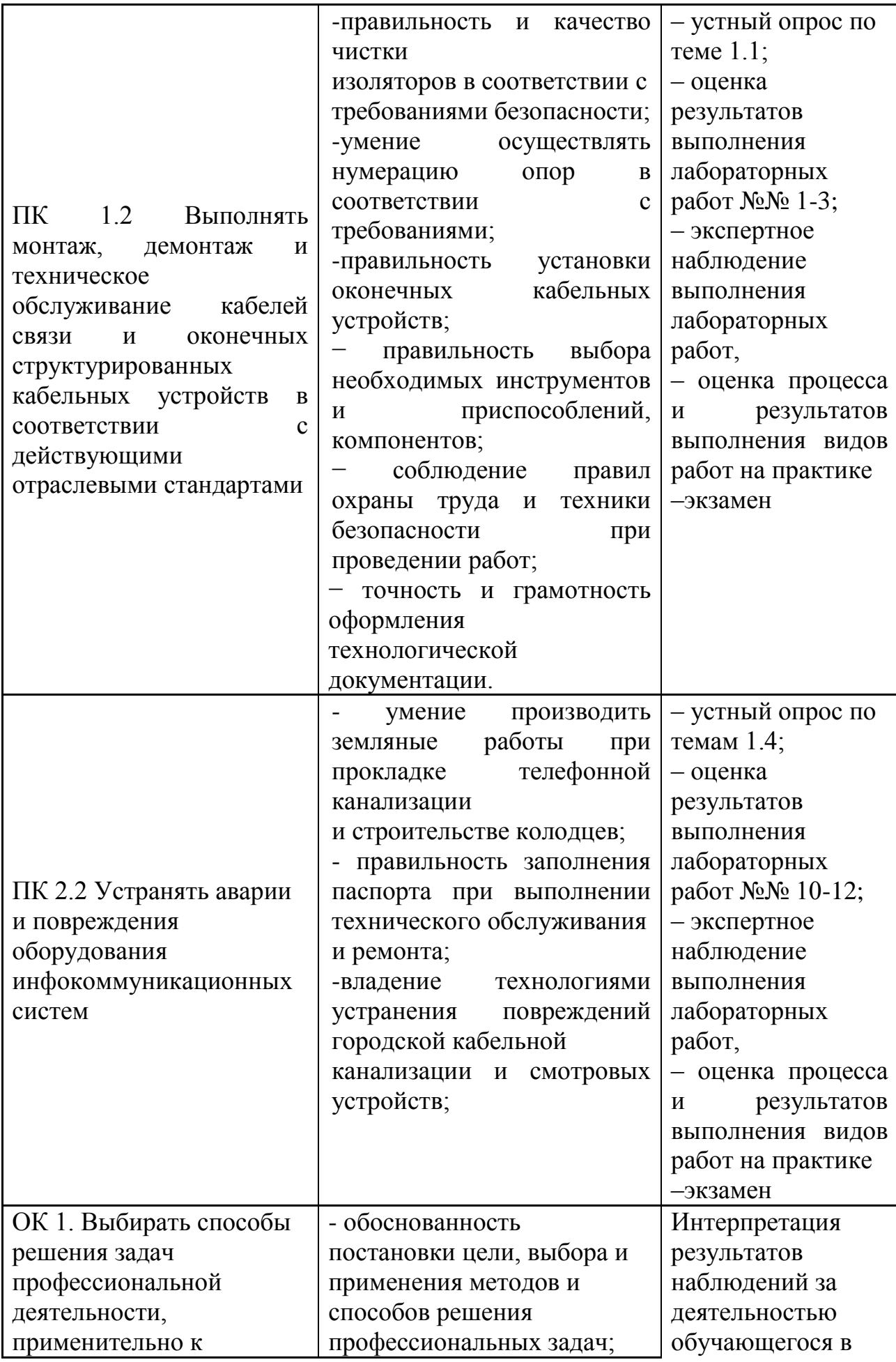

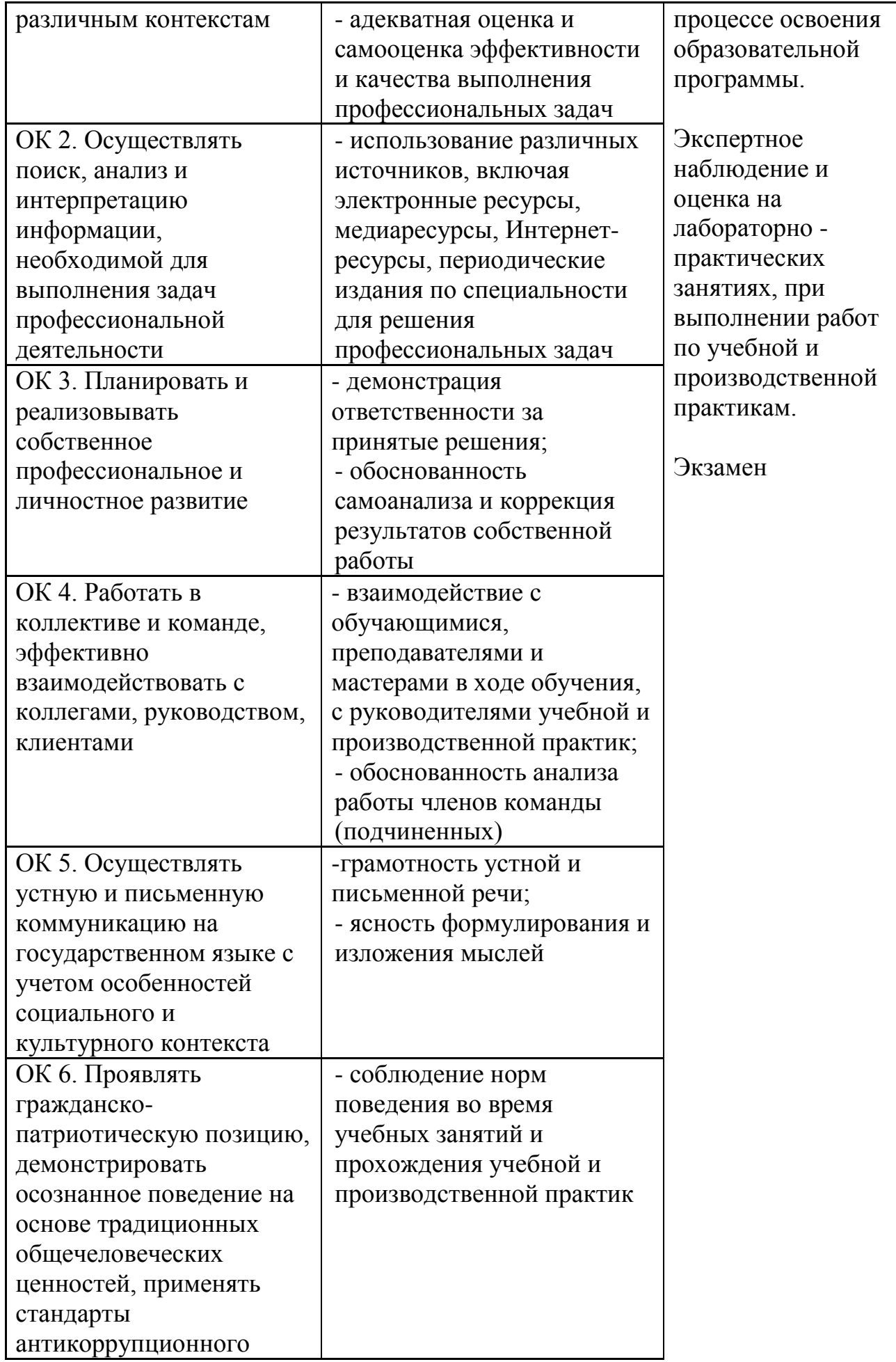

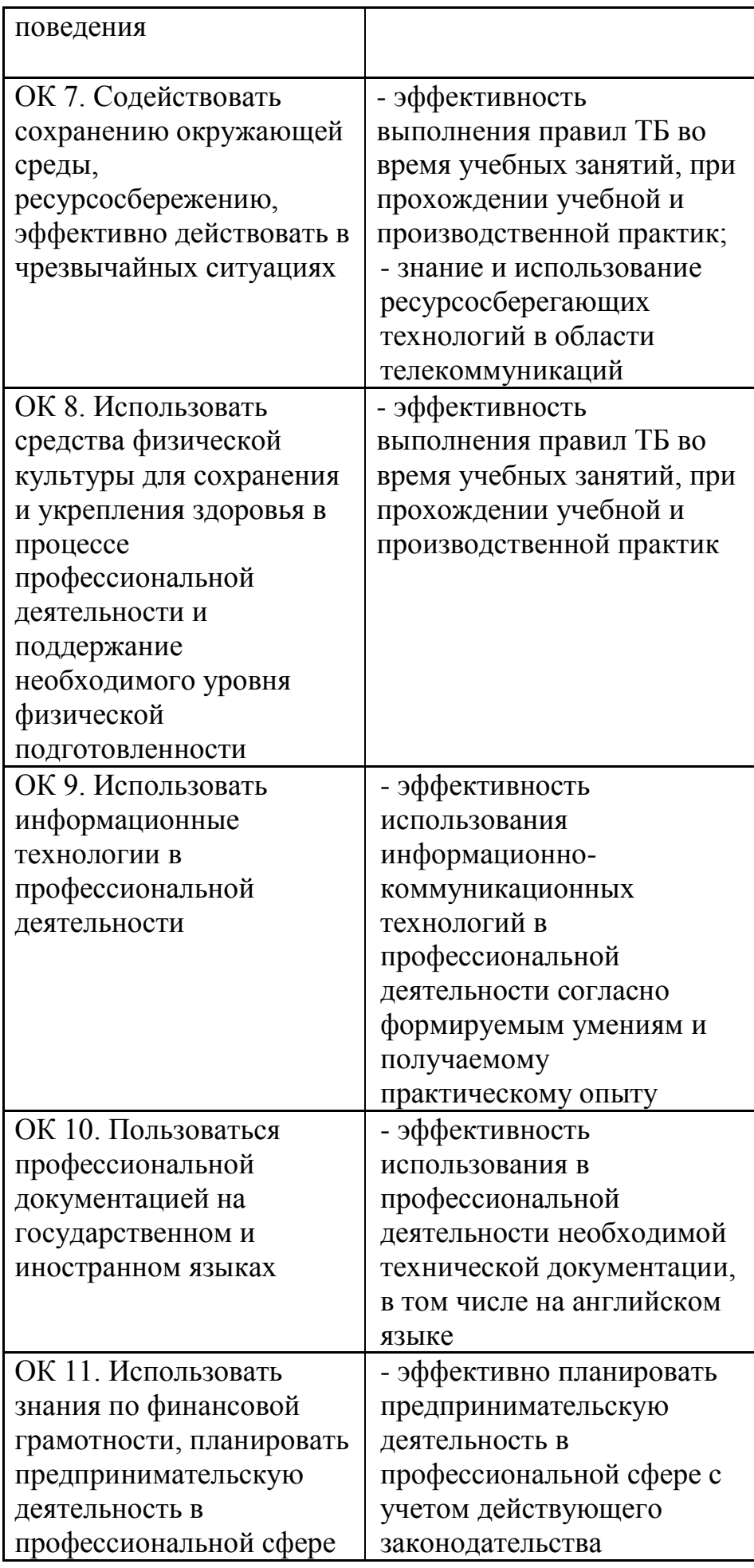

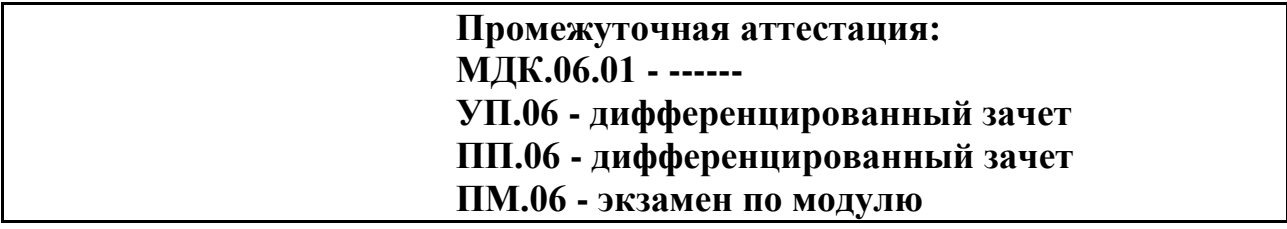